## VirtuoZoAAT $\mathbf T$

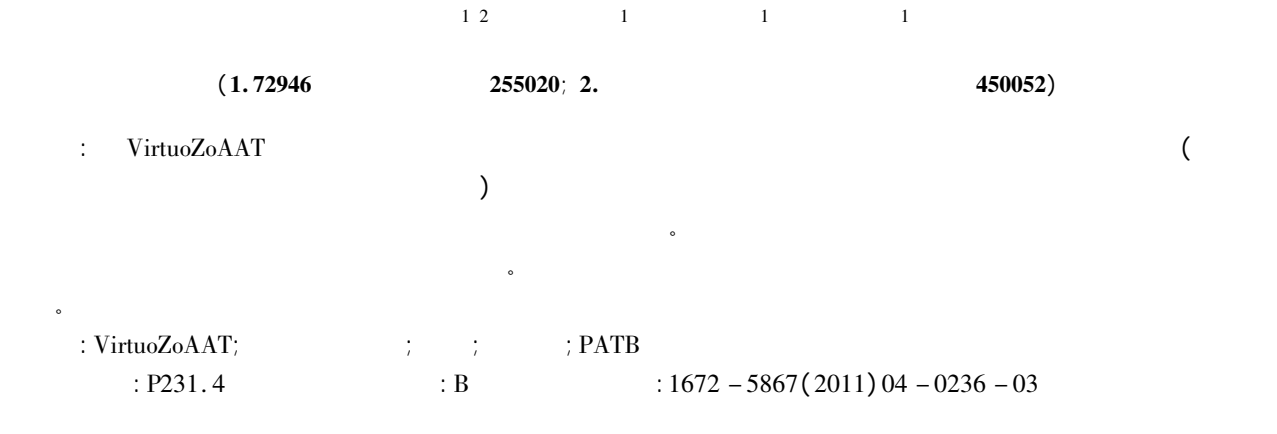

## A Program Designed for Block Joint in VirtuoZoAAT

LI Gan<sup>12</sup> WANG Jin – chao<sup>1</sup> LI Ye<sup>1</sup> YANG Jian – chao<sup>1</sup> ( 1. <sup>72946</sup> Troops Zibo <sup>255020</sup> China; 2. Institute of Surveying and Mapping Information Engineering University Zhengzhou <sup>450052</sup> China)

Abstract: In block joint of VirtuoZoAAT aerial triangulation system there are many connective points which have the same name but not been in the same place in the overlapping regions of adjacent blocks. In production it is necessary to modify the names of these points in one block if we change them one by one the workload is very heavy. This paper design a program to achieve automatic modification of connective points which have the same name but not been in the same place and automatic selection of block joint points. The application results show that the use of program has saved time for block joint operations and improved work efficiency. Key words: VirtuoZoAAT; aerial triangulation; block; connective point; PATB

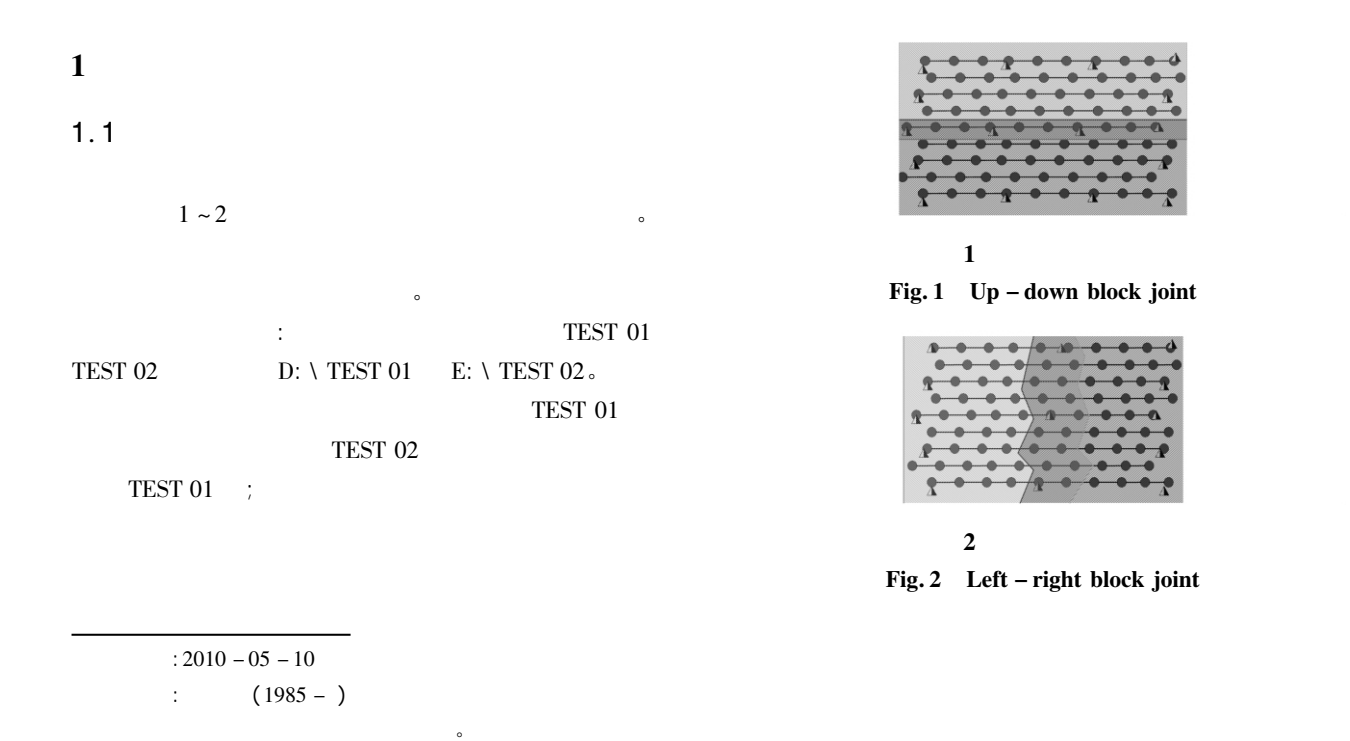

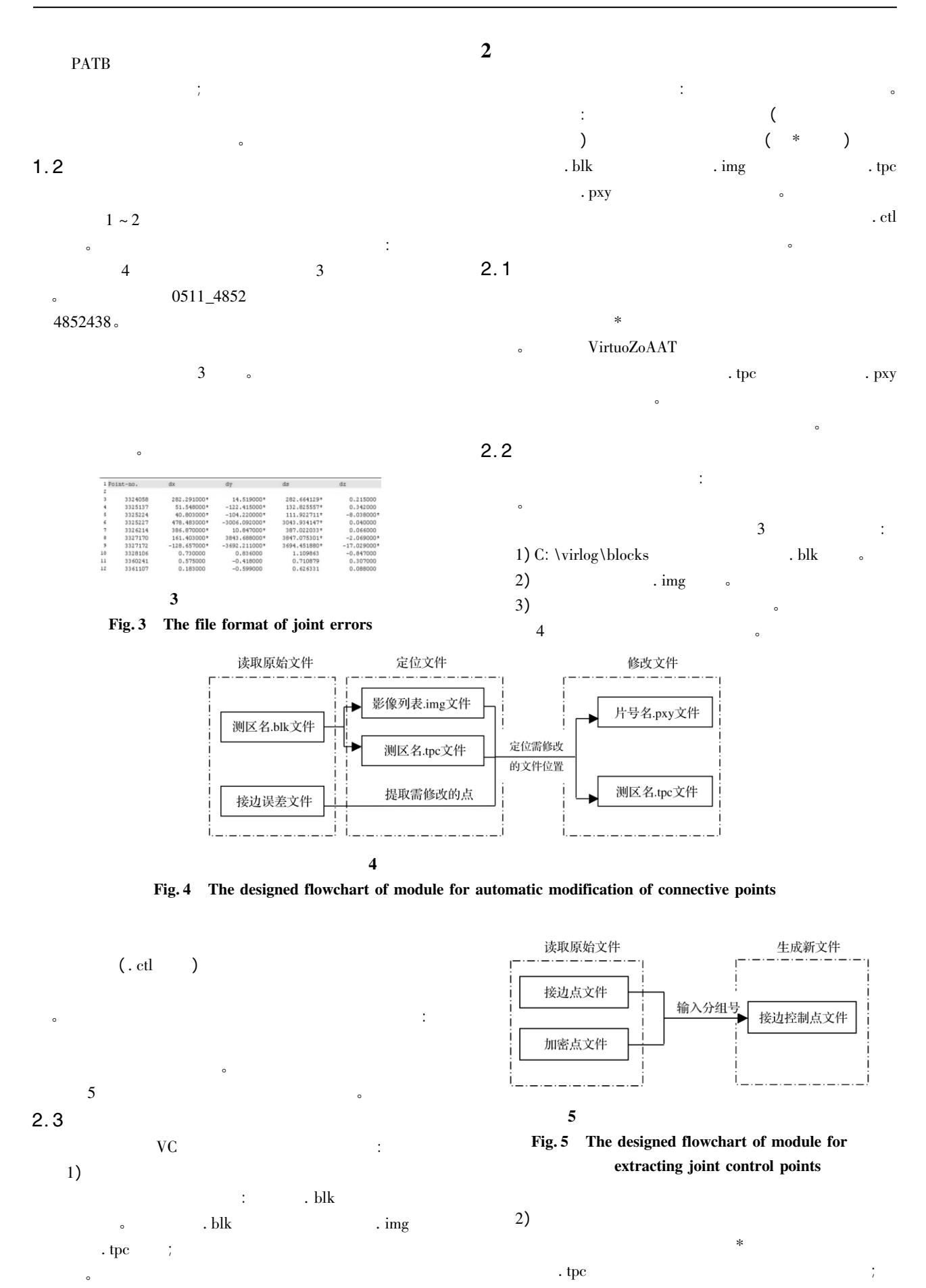

© 1994-2011 China Academic Journal Electronic Publishing House. All rights reserved. http://www.cnki.net

 $\therefore$  tpc  $\therefore$  img

85150A 85150B

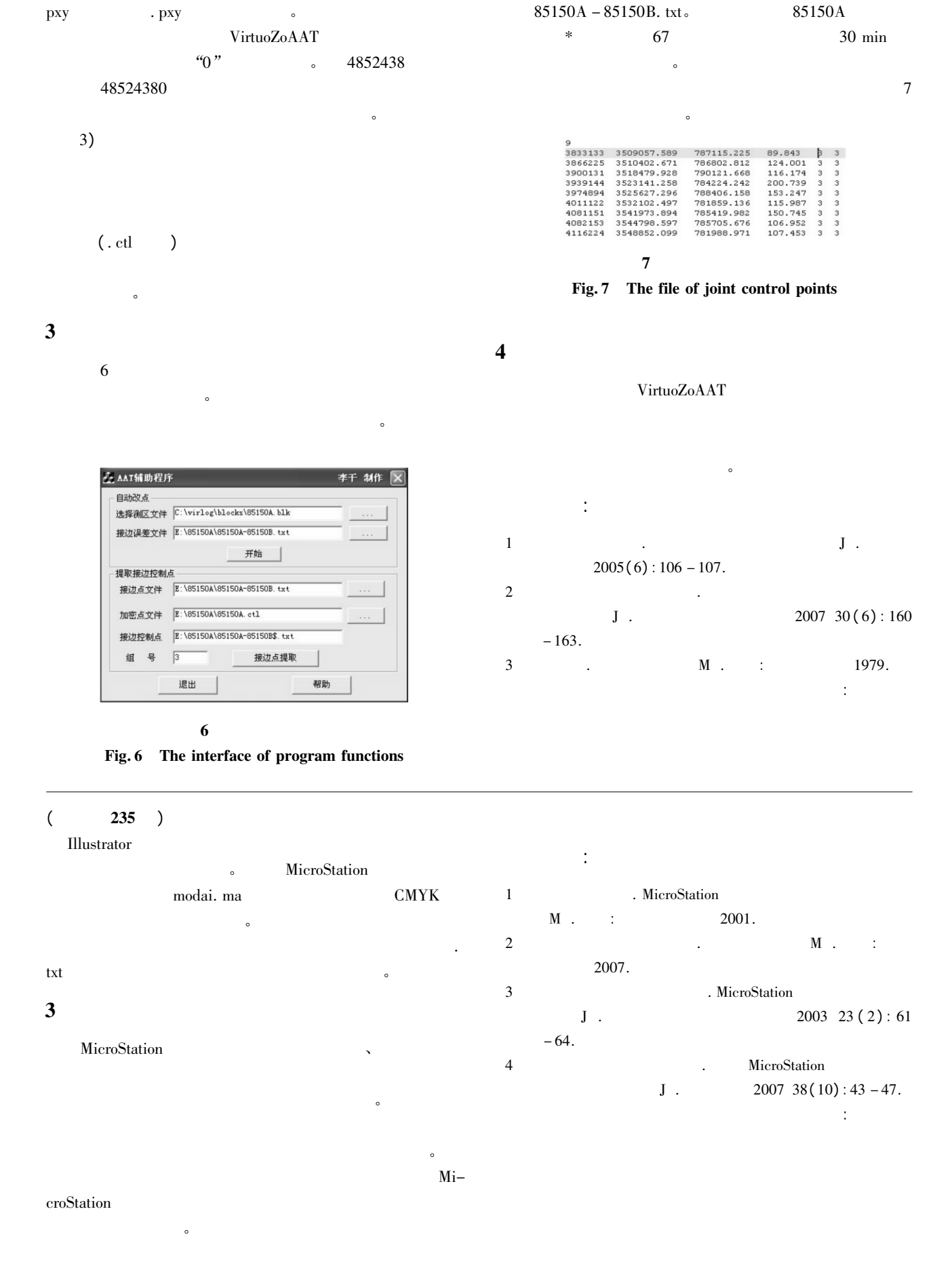